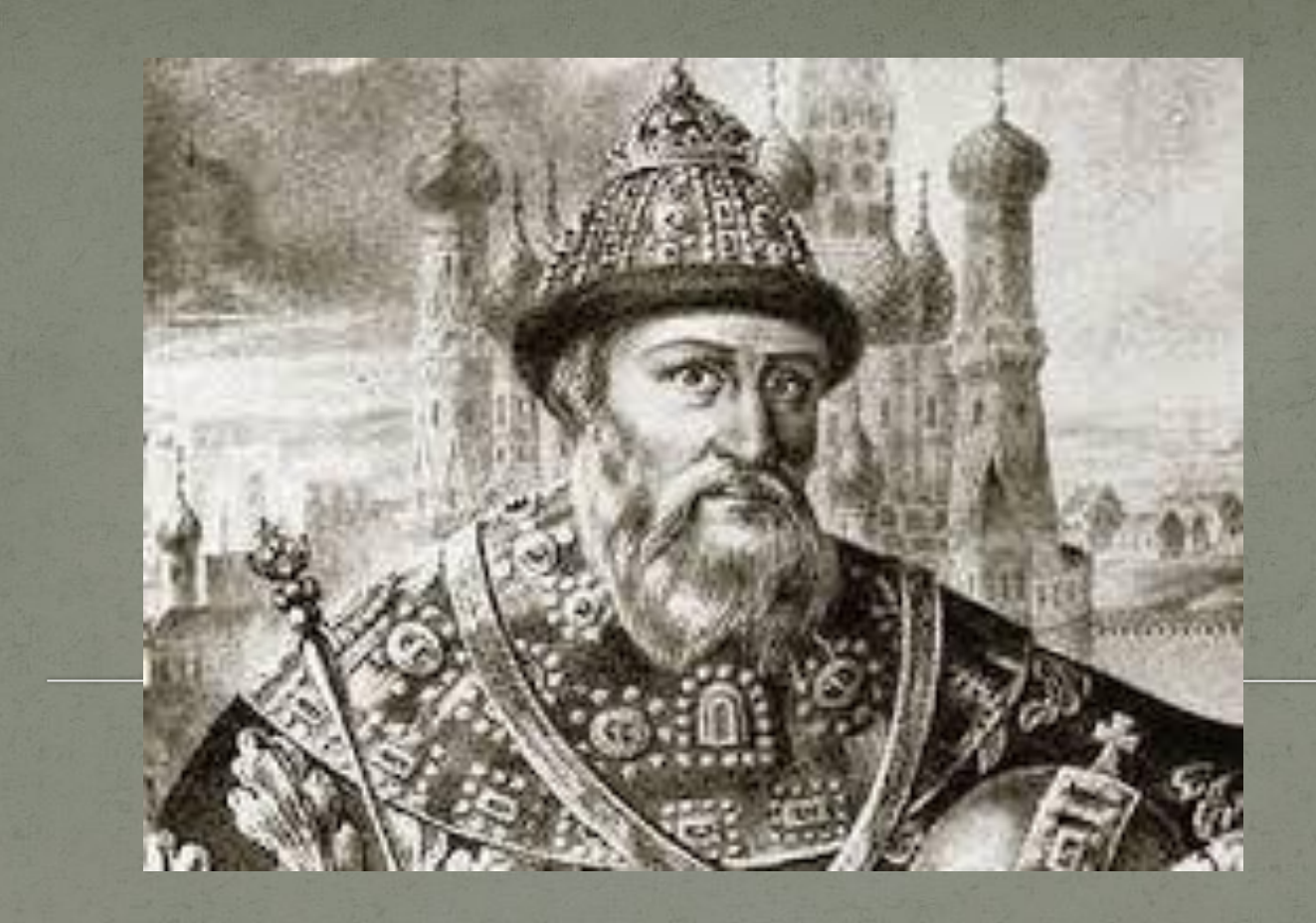

# Иван III

### Детство и юность.

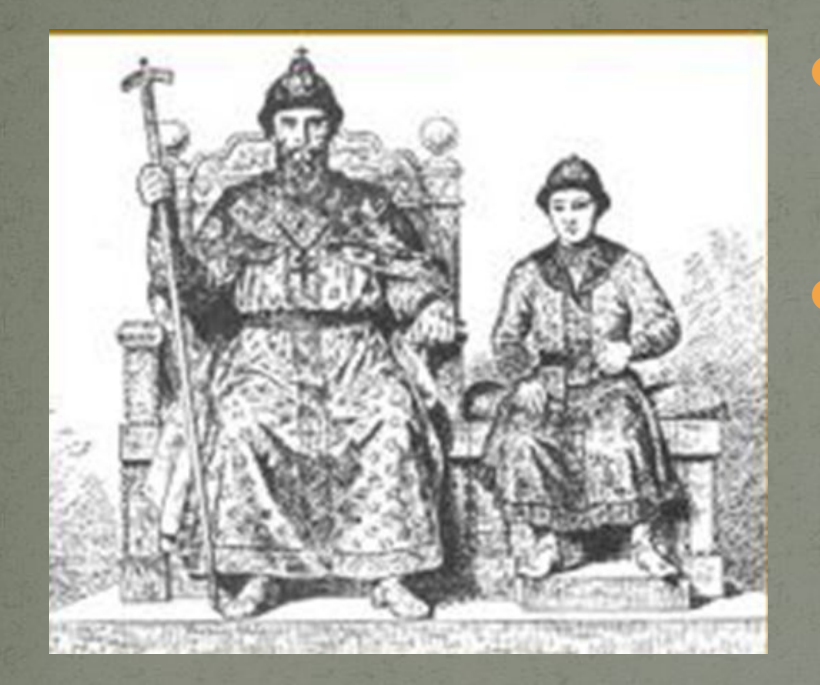

Иван III появился на свет 22 января 1440 ГОДА В СЕМЬЕ ВЕЛИКОГО носковского князя Василия Васильевича.

Он родился в день памяти апостола Тимофея, и в его честь получил своё «прямое имя» — Тимофей. Ближайшим церковным праздником был день перенесения мощей святого Иоанна Златоуста , в честь которого княжич и получил имя, под которым он более всего известен.

● В ходе междоусобных войн 6 летний Иван`был отправлен в Углич к отцу, в заточение.

В последующие годы княжич Иван становится соправителем отца. На монетах Московского государства появляется надпись «осподари всея Руси», сам он, так же как и отец его, Василий, носит титул «великий КНЯЗЬ».

27 ǻǯǿȁǯ 1462 Dzǽdzǯ ВǯȀǷǺǷǸ ȂǻǴǿ, ИDZǯǼ ȀȁǯǺ ǼǽDZȊǻ DZǴǺǷǹǷǻ ǹǼȎǶǴǻ.

ВАКО ВСЕДЕРЖИТЕЛИ сыне н боле мон приклони гухосё й услыши матк МАТЕРЕ СБОЕЛ МО ЛАЩЕ ННА ТЕОЕ СЕЛГОЕ И КОПІЮ ксильному клаго Учестію пениа дающи понияУкако царю всл ПРАКОСЛАВНЫА хеистіаны но стави имъ елии **ТИ ГАКО ЧЛЕЦЫ** сотеашінна па **SASH HEARS** NHOE

Митр<mark>ополит Иона и князь Василий Те</mark>мным и его сын Иван III просят Богоматерь о заступничестве.

## Характеристика Ивана III

Известен как Иван Великий — Великий Князь Московский с 1462 по 1505 год, сын Московского Великого князя Василия II Васильевича Тёмного.

> Иван был «высок, но худощав; вообще он очень<br>красивый человек». Прозвища Ивана: «Горбатый» - дано современниками, «Великий»<br>- в настоящее время используется наиболее часто.

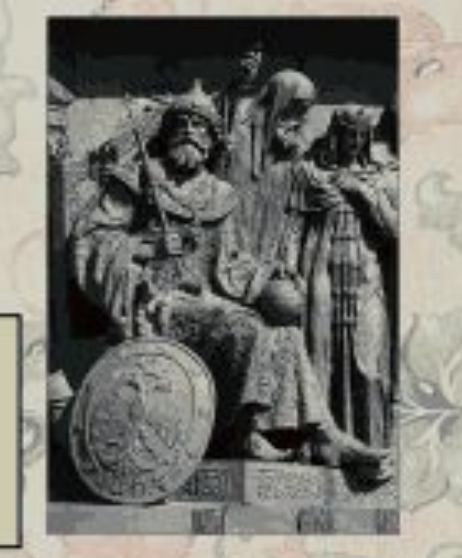

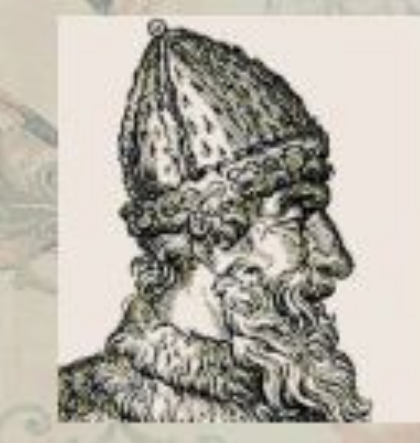

По описанию характера: «Для женщин он был до такой степени грозен, что если какая из них случайно попадалась ему навстречу, то от взгляда его только что не лишалась жизни» . Автор одной литовской хроники писал об Иване, что он был «муж сердца смелого и<br>рицер валечный» — что было некоторым преувеличением, так как Великий князь предпочитал не ходить в походы сам, а посылать своих полководцев.

### Присоединение Новгорода.

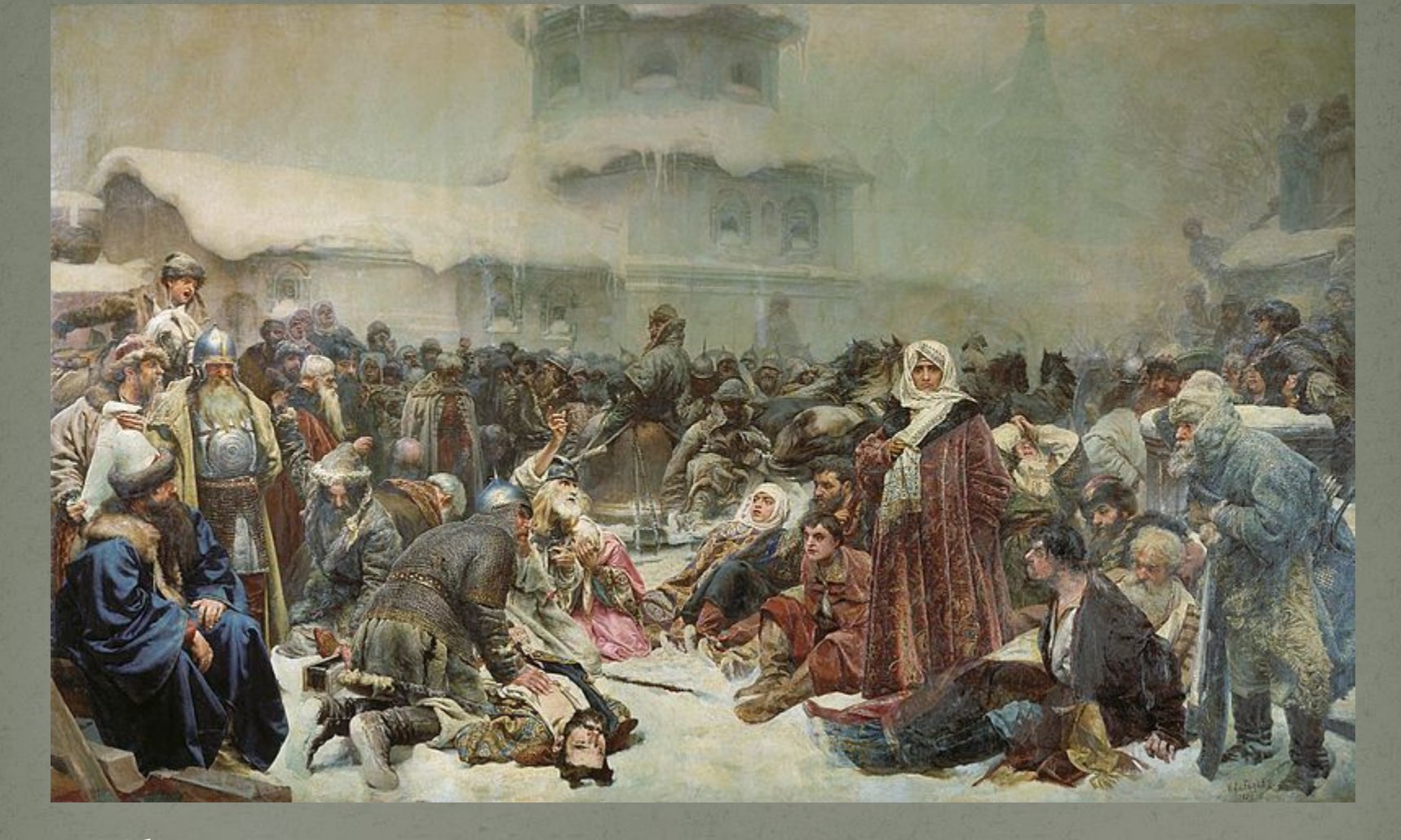

Сформировалась антимосковская коалиция. Возглавила её вдова посадника Марфа Борецкая с сыновьями. Литва обещала помочь в борьбе с Московским княжеством. Столкновение с Иваном III стало неизбежным.

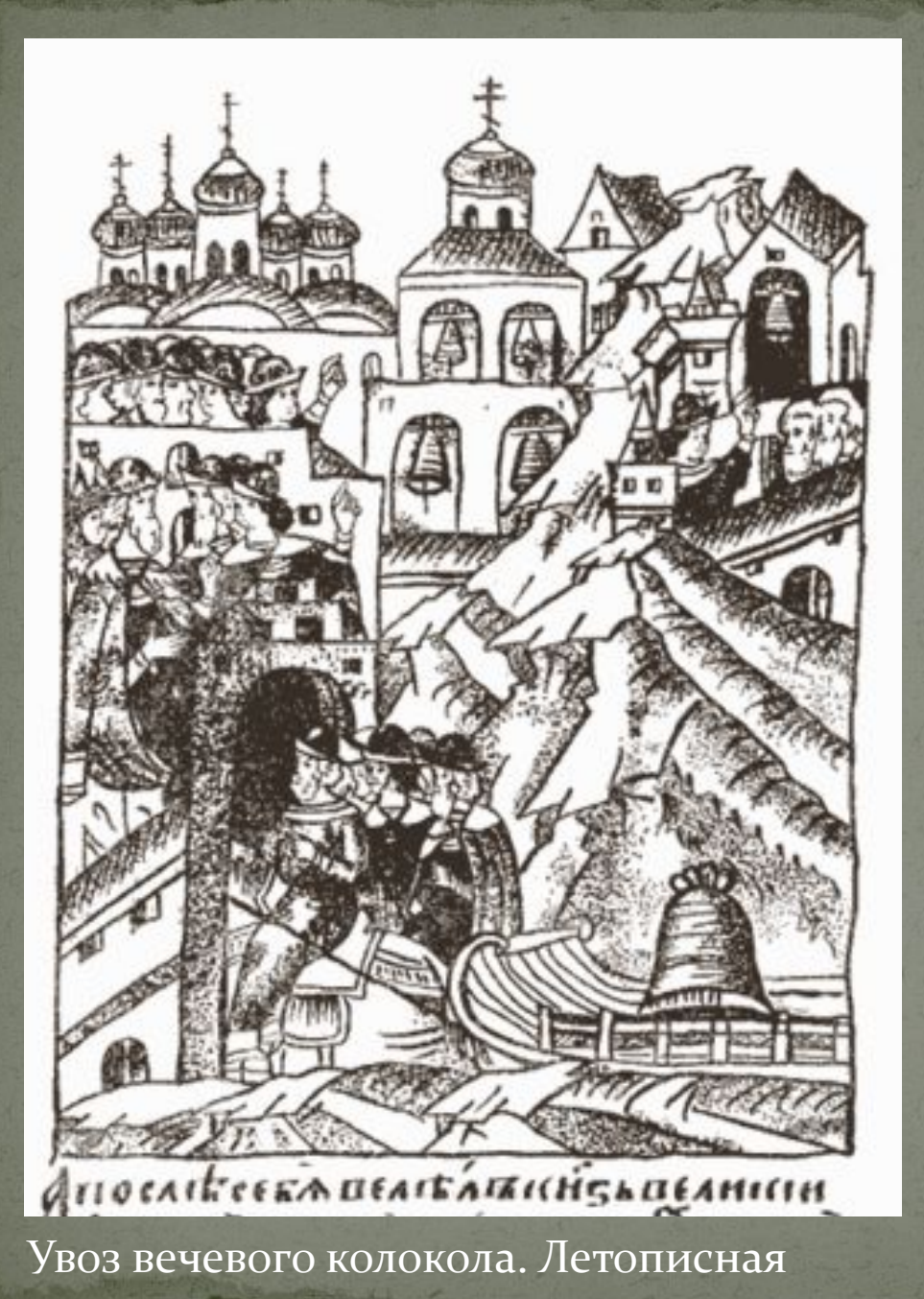

В июле 1471 года новгородское войско на реке Шелони столкнулось с отрядом московских войск.

11 августа 1471 года был заключён мирный договор согласно которому Новгород обязывался выплатить контрибуцию в 16 000 рублей, сохранял своё тосударственное устройство. 15 января 1478 года Новгород сдался, вечевые порядки были упразднены, а вечевой колокол и городской архив

были отправлены в Москву.

миниатюра

### «Стояние на Угре» и освобождение от власти Орды.

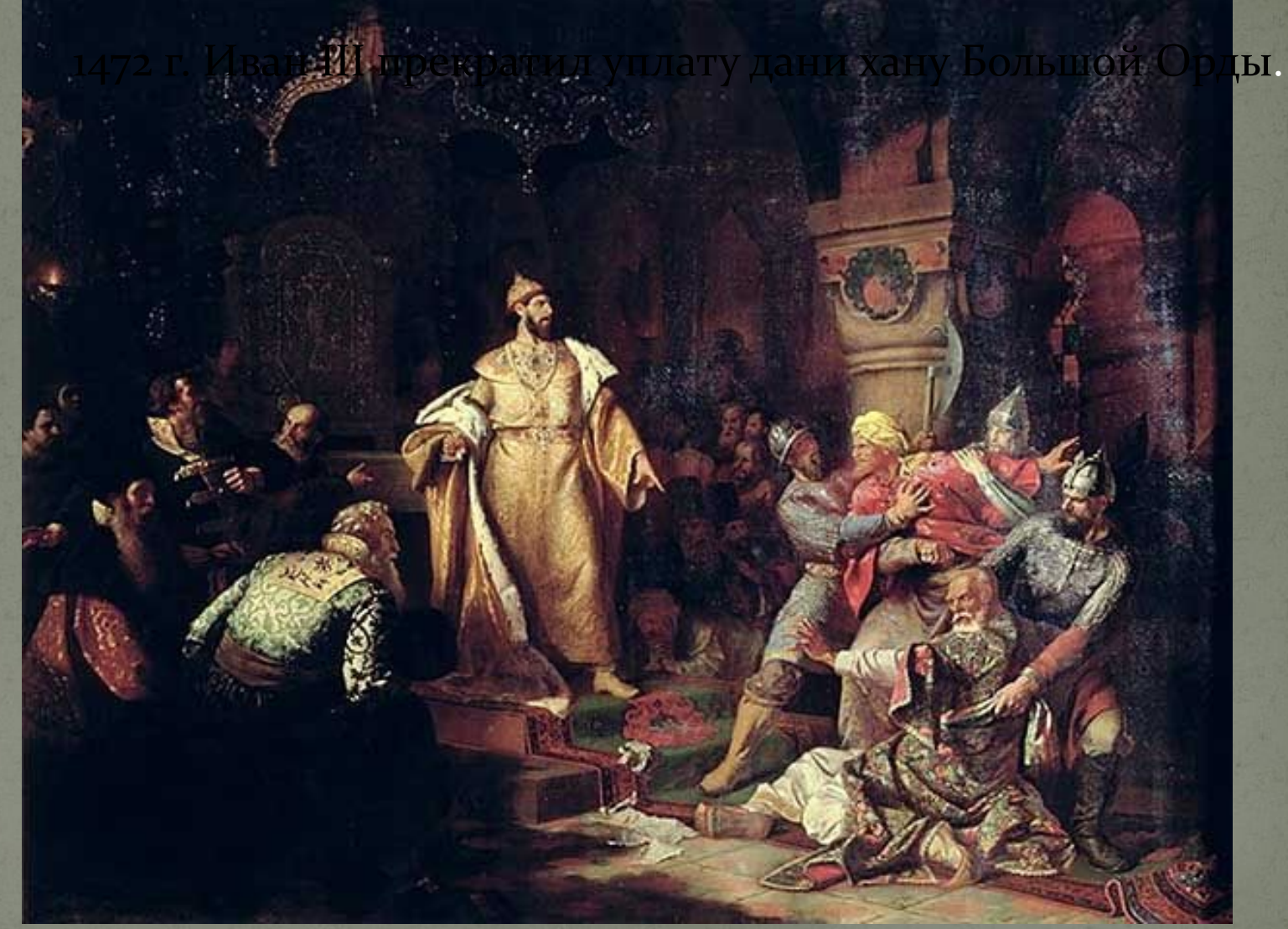

"Иоанн III свергает татарское иго, разорвав ханскую грамоту и приказав умертвить послов". Шустов Н. С.

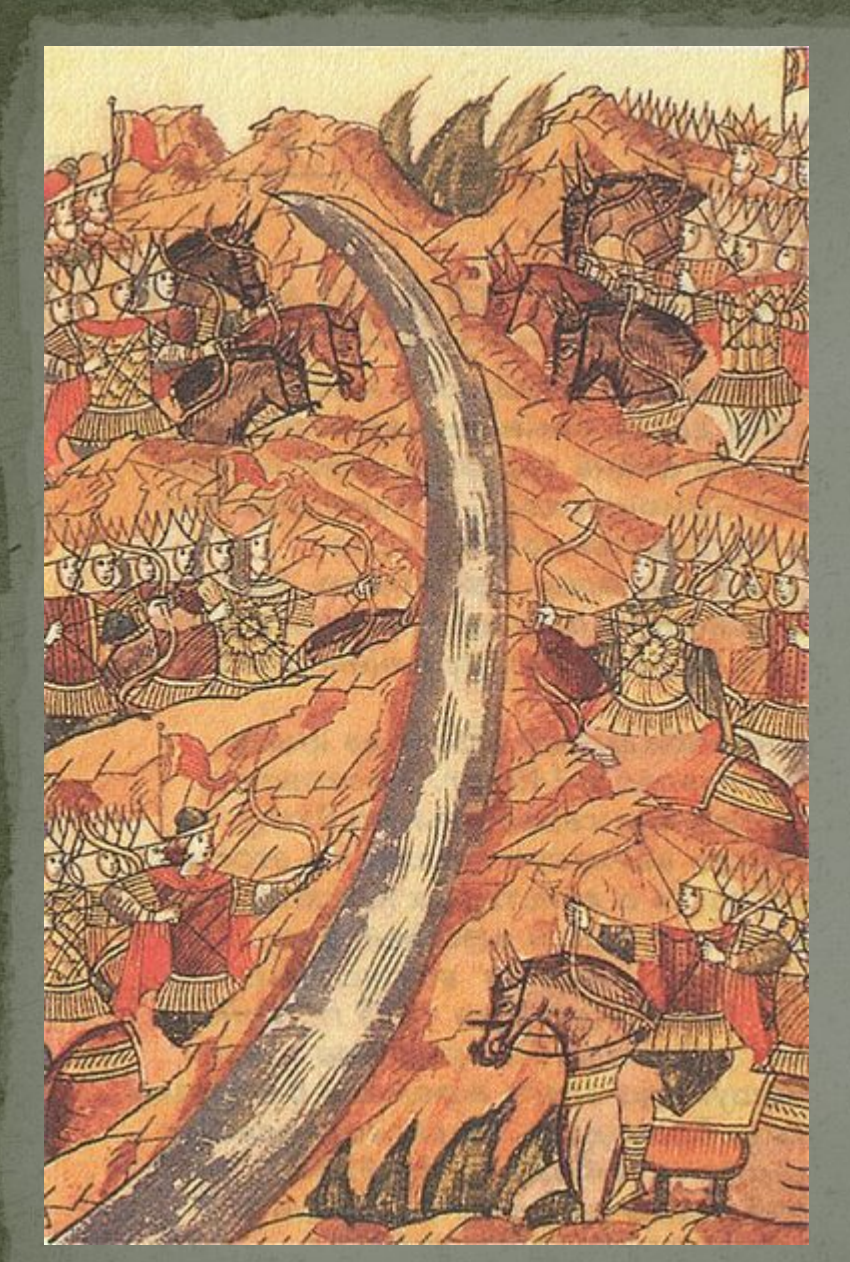

Стояние на Угре. Миниатюра XVI век.

летом 1480 года хан Ахмат двинулся на Русь, остановившись на берегах Угры. Попытки ордынцев переправиться через реку были успешно отбиты русскими войсками. 11 ноября 1480года хан Ахмат отдал приказ отступить.

# Софья Фоминична Палеолог.

Племянница последнего византийского императора

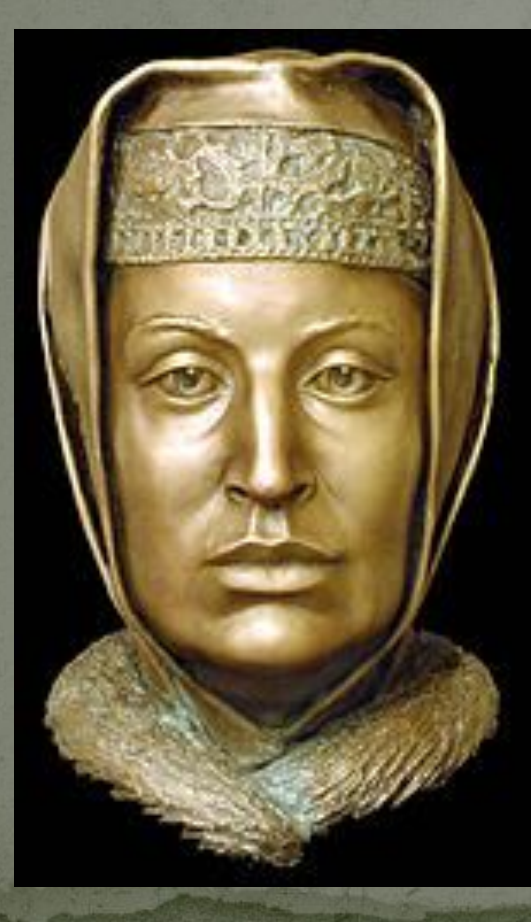

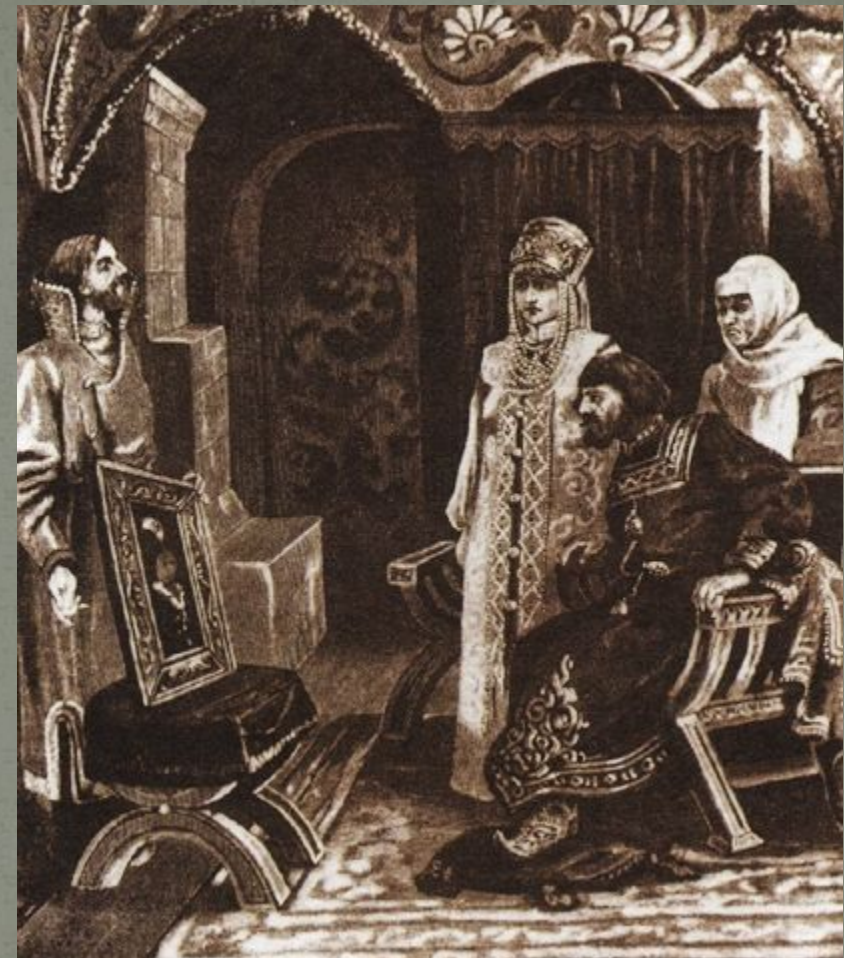

«Посол Иван Фрезин вручает Ивану III портрет его невесты Софьи Палеолог»

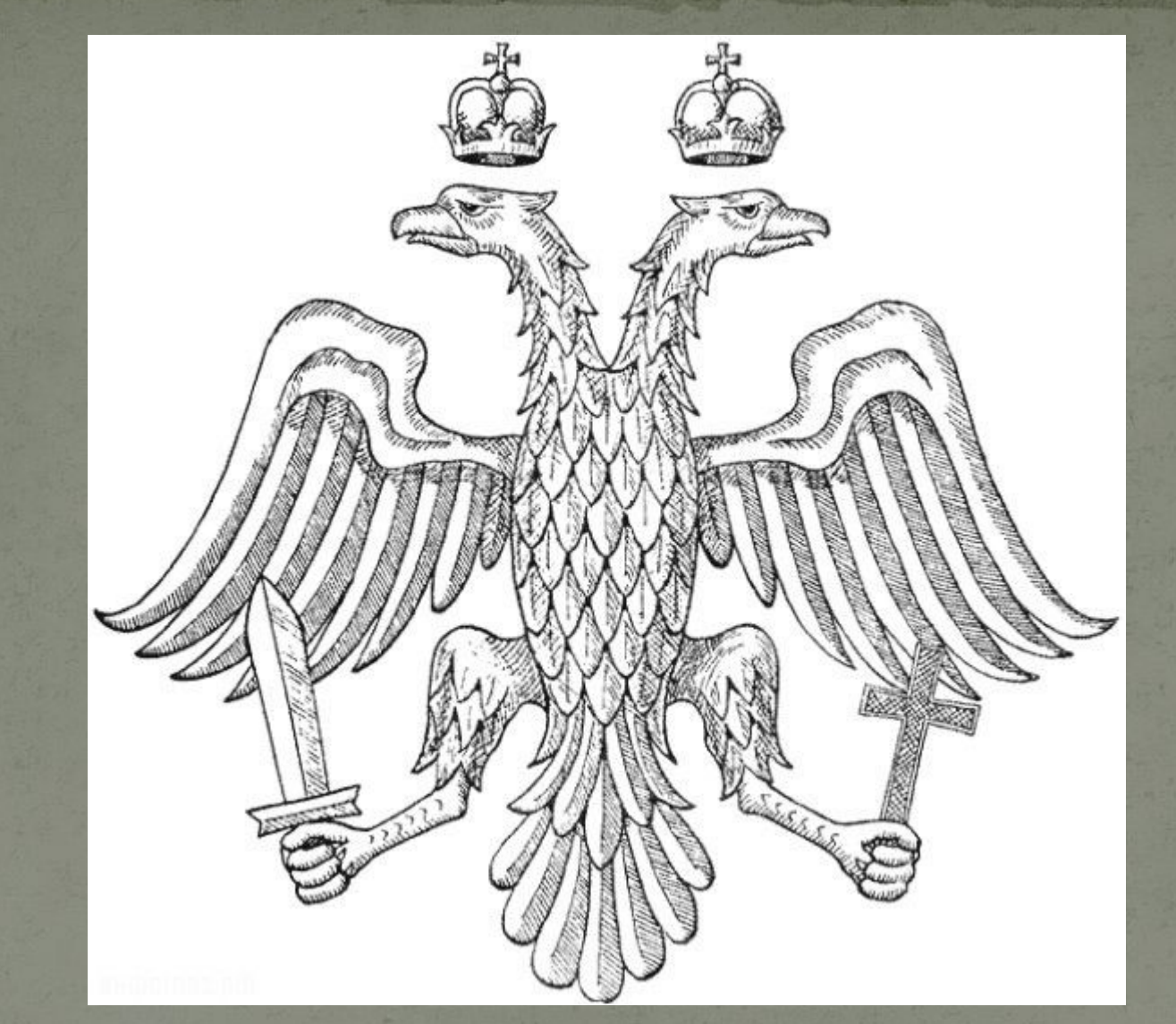

После женитьбы Иван III принимает родовой герб Византийских царей - Двуглавого Орла. В 1472 году,

возложил на обе главы орла Цесарские венцы, вместо одного. Одновременно изобразив на груди орла щит с изображением Св. Теоргия Победоносца. А в 1480 году Царь Московский становится самостоятельным, что повлекло за собой и небольшое изменение Орла, в его лапах появляется меч и православный крест.

## Порядок управления страной

#### По «Судебнику» 1497г.

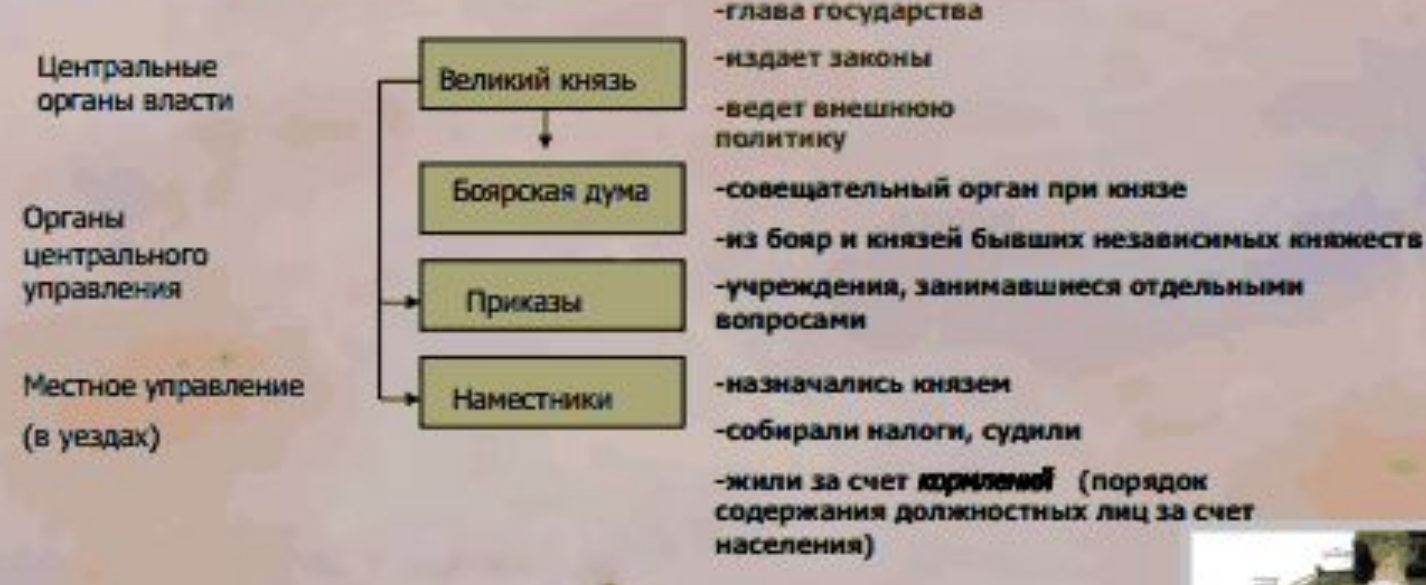

4. Установлено местничество (порядок назначения на должность в соответствии

знатного рода)

5. Войско представляло собой

Дворянское ополчения

боярские отряды

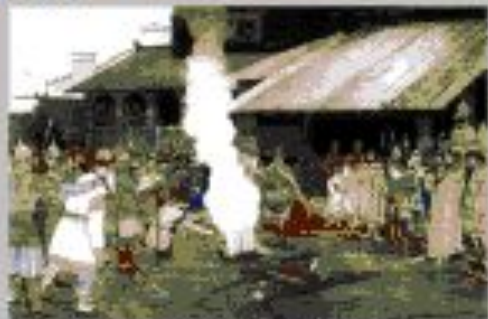

II. Saturdon Cyl at spences "Present spastu"

### Отношения с церковью.

Ереси

#### Стригольники

(Обличали церковь за жадность, выступали против церковного землевладения)

#### Жидовствующие

(отрицали божественное происхождение Инсуса, отвергали почитание икон)

#### Политические течения в церкви

#### Нестяжатели

(выступали за добровольный отказ церкви от богатств и переход к аскетичной жизни)

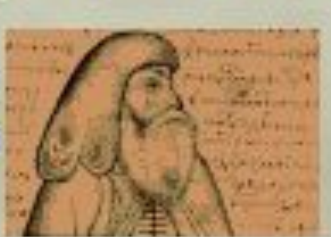

#### Иосифляне

#### (Иосиф Волоцкий)

(отстаивали право церкви на богатство, выступали за соблюдение монастырских уставов, бедность и трудолюбие каждого монака)

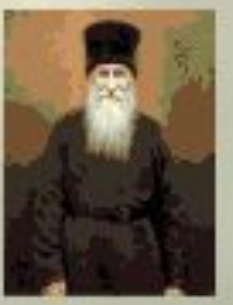

В 1484 году новгородский епископ Геннадий Гонзов организовал святую инквизицию пытался арестовать «еретиков».

В мае 1489 Геннадий становится митрополитом

17 октября 1489г. был собран церковный собор. Результатом деятельности собора стало осуждение ереси.

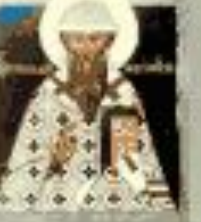

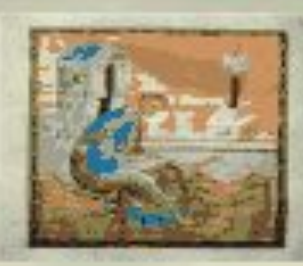

### А. Васнецов. Московский Кремль при Иване III.

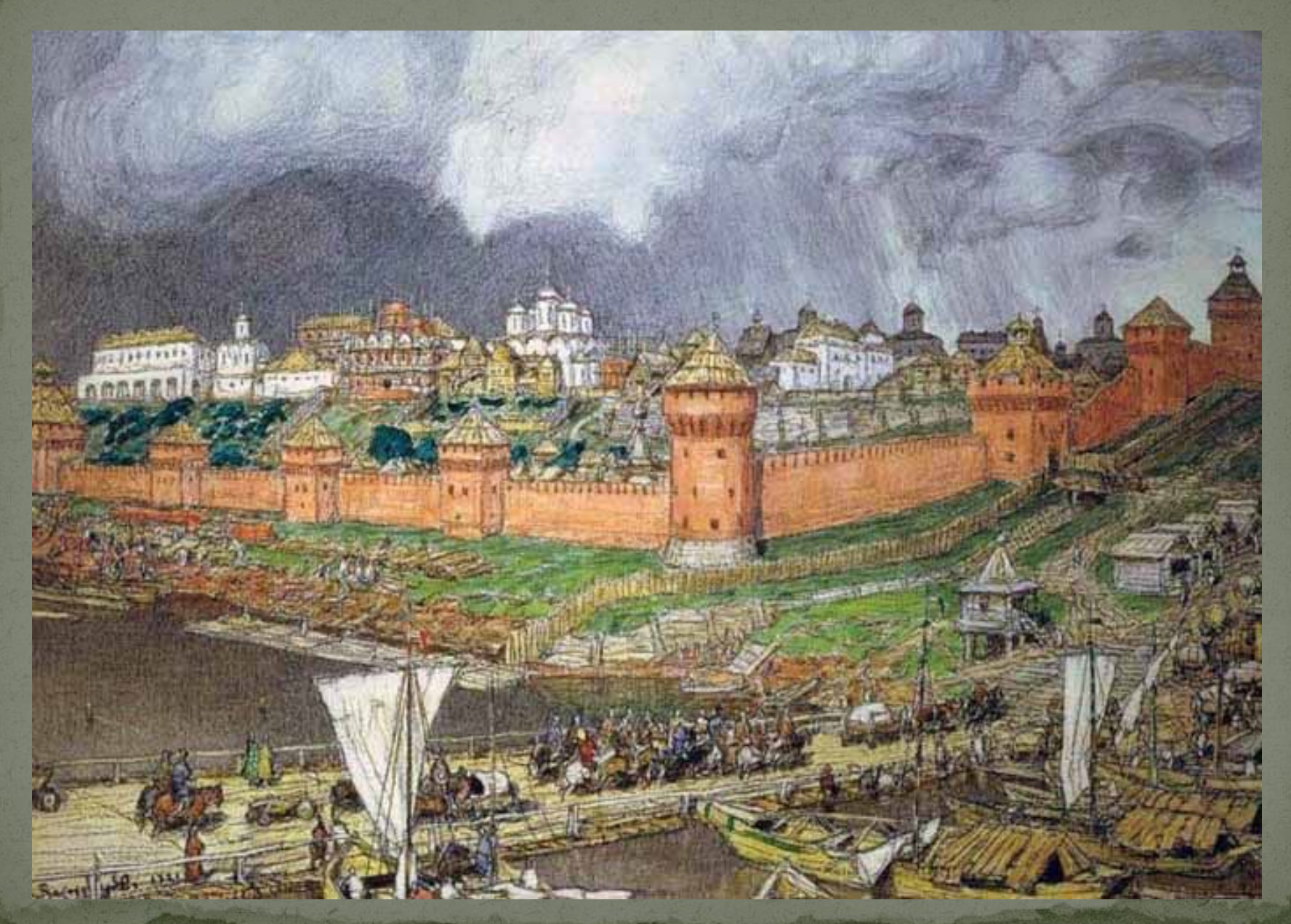

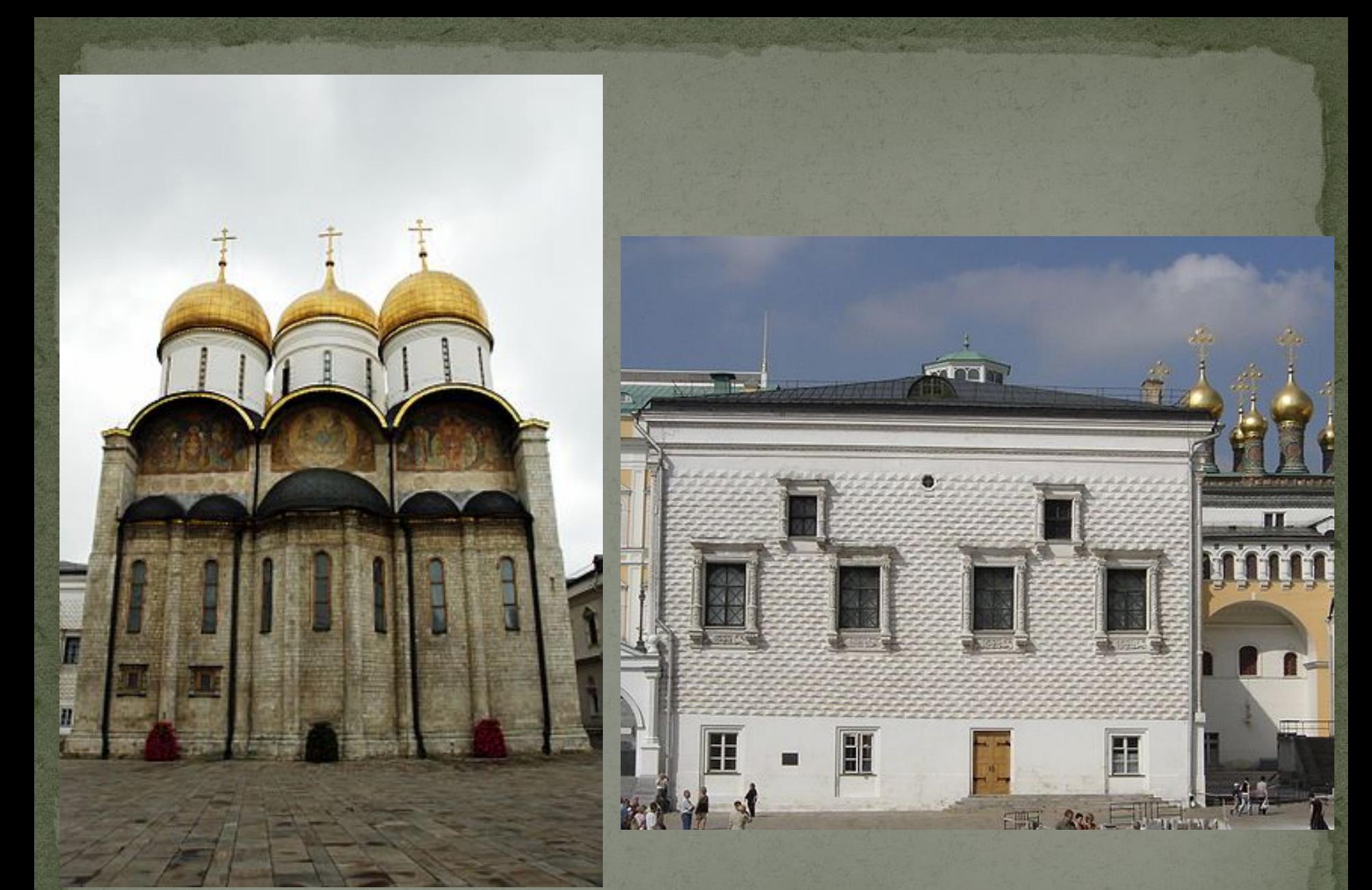

Успенский собор в Московском Кремле.

Грановитая палата.

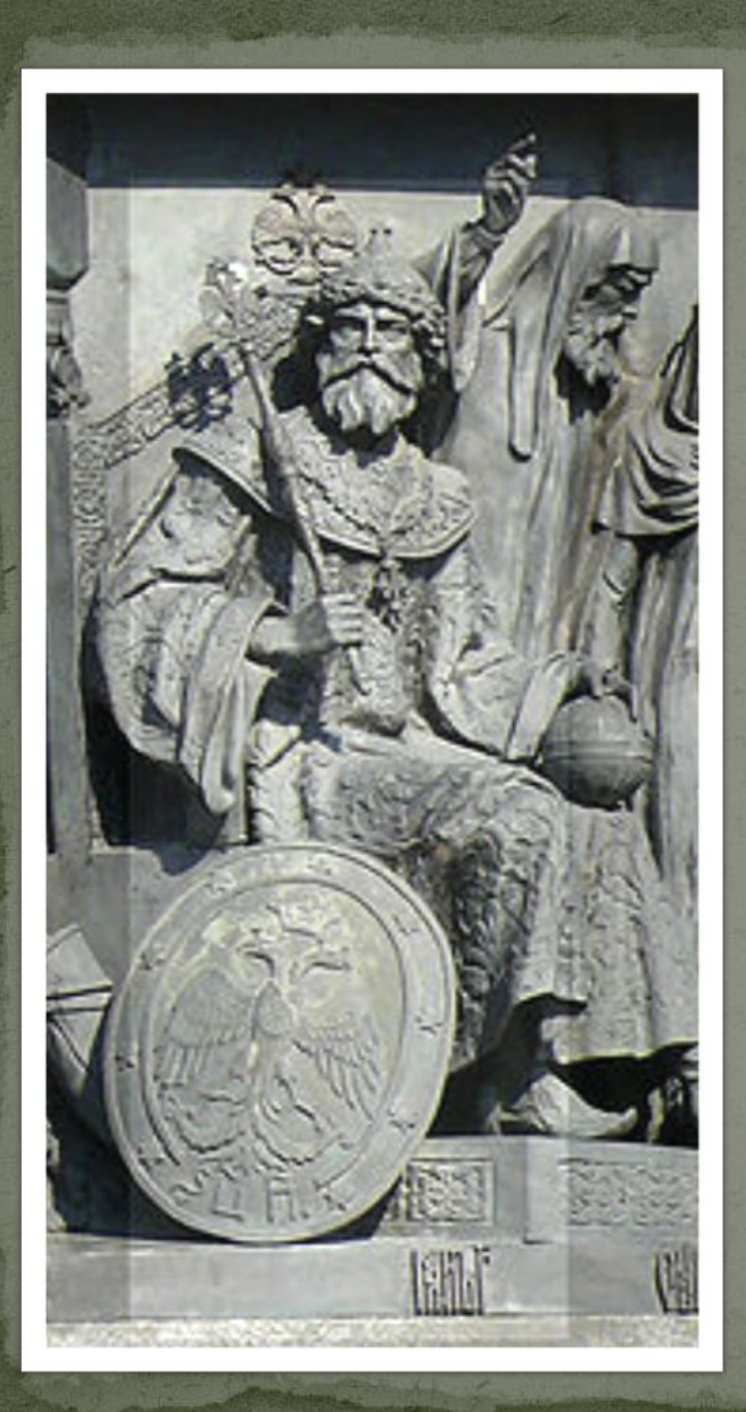

## Ивана III Великий.

Перестроил Кремль.

Ввел герб, который мы имеем сейчас.

Объединил русские земли, что тоже играло важную роль.

Расширил территории России.

избавил Россию от бремени, которое сковывало Русь на протяжении почти 2,5 Bekob.

Все это помогло развитию русской культуры, русский народ наконец смог вздохнуть свободно, избавившись от надобности платить налоги Орде.

Но были и плохие моменты в его правлении, так, например, при нем фактически начинается история ќрепостного права, которое было проблемой для России в течение многих **BEKOB**